# 基本回路10選!ブレッドボード実験室

## 確認テスト解答集

令和4年1月10日

古橋 武

トラ技 Jr. 2022 冬号 (通巻48号)に特集記事「基本回路10選!ブレッドボード実験 室」を掲載しました. 本稿は同記事内の確認テストに対する解答を示します.

●位相差を理解する RC 直列回路

問題 *v<sup>C</sup>* の *v<sup>s</sup>* に対する位相差を理論と実験から求めてください.

解答

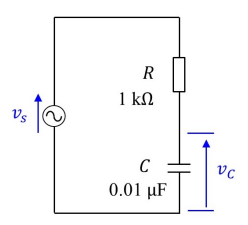

<sup>図</sup> 1: *R − C* 直列回路

図1において以下の式が成立します.

$$
V_C = \frac{\frac{1}{j\omega C}}{R + \frac{1}{j\omega C}} V_s
$$
  
= 
$$
\frac{1}{1 + j\omega C R} V_s.
$$
 (1)

これより,*v<sup>C</sup>* の *v<sup>s</sup>* に対する位相差を *φCs* とすると,

$$
\varphi_{Cs} = -\tan^{-1}\omega CR\tag{2}
$$

です.*f* = 10[kHz]*, R* = 1[kΩ]*, C* = 0*.*01[*µ*F] なので,

$$
\varphi_{Cs} = -\tan^{-1}(2\pi \times 10 \times 10^3 \times 1000 \times 0.01 \times 10^{-6})
$$
  
= -32[° ] (3)

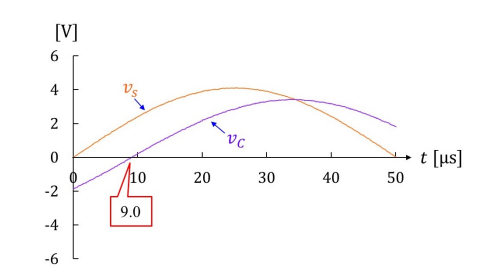

<sup>図</sup> 2: *R − C* 直列回路の実験波形例

図 2 は実験波形例です. ADALM2000 のオシロスコープ波形を Export して, Excel に より描いた波形です. 横軸が時間  $t[\mu s]$ , 縦軸が電圧 [V] です. 橙線が  $v_s$ , 紫線が  $v_C$  です. 実験データでは *v<sup>C</sup>* は *v<sup>s</sup>* に対して 9*.*0[*µ*s] 遅れていました.25[*µ*s] で 90[*◦* ] なので,

$$
\varphi_{Cs} = -\frac{9.0}{25} \times 90
$$
  
= -32[° ] (4)

でした.

●共振現象が学べる RLC 直列共振回路

 $\frac{d\mathbf{E}}{dt}$  コイルの両端電圧を $v_L$ とします. 共振時における $v_C$ と $v_L$ の振幅差および位相差を 理論と実験から求めてください.

解答

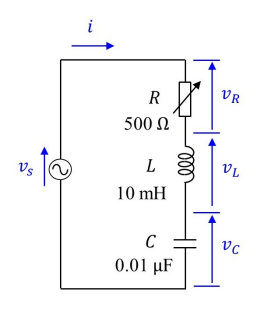

図 3: *RLC* 直列共振回路

図 3 の回路において流れる電流を *I* とすると,

$$
V_L = j\omega LI
$$
  
\n
$$
V_C = -j\frac{I}{\omega C}
$$
 (5)

なので,共振時に限らずいつでも *v<sup>L</sup>* の *v<sup>C</sup>* に対する位相差は 180[*◦* ] です.*v<sup>C</sup>* の *v<sup>L</sup>* に対す る位相差は *−*180[*◦* ] とも言い換えられます.

また,共振時においては

$$
\omega L = \frac{1}{\omega C} \tag{6}
$$

なので

$$
|V_L| = |V_C| \tag{7}
$$

です.共振時には *v<sup>L</sup>* と *v<sup>C</sup>* の振幅差は 0 です.

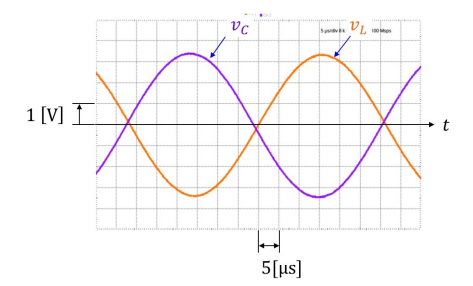

<span id="page-3-0"></span>図 4: *RLC* 直列共振回路の *vL, v<sup>C</sup>* 実験波形例

図 4 は共振時の  $v_L, v_C$  の波形例です. オシロスコープ画面のスナップ・ショットです. 振幅差はほぼ 0 で,位相差はほぼ 180[° ] です.子細に見ると位相差は 180[° ] からわずか にずれています.インダクタ内の抵抗成分のずれが主な要因です.

拙[著](#page-3-0) [2] では, ADALM2000 とブレッドボードを使って, 座学と実験により電気回路論 を学べます.

●信号増幅の基本を学べるエミッタ接地増幅回路

問題 *R<sup>L</sup>* = 1kΩ として,ゲイン *G* の周波数特性を求めてください. 解答

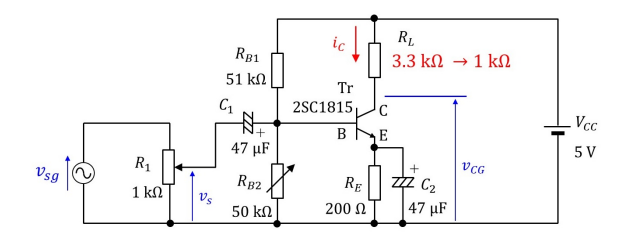

<span id="page-5-0"></span>図 5: エミッタ接地増幅回路の電圧増幅実験回路

図 5 のエミッタ接地増幅回路において,*R<sup>L</sup>* を 3*.*3[kΩ] から 1[kΩ] に取り替えます.この とき,比較のためにコレクタ電流*i<sup>C</sup>* の平均値を同じにします.それには,*R<sup>L</sup>* <sup>を</sup>3*.*3[kΩ] *→* 1[kΩ] としたときに,*RB*<sup>2</sup> を変えないでおきます.*i<sup>C</sup>* の平均値はほとんど変わりません. もう[少](#page-5-0)し詳しく述べると,*R<sup>L</sup>* = 3*.*3[kΩ] のときの調整手順 1 にて,*vCG* の平均値 *vCG* を 3[V] にしました.この結果,*i<sup>C</sup>* の平均値 *i<sup>L</sup>* は

$$
\begin{array}{rcl}\n\bar{i}_C &=& \frac{V_{CC} - \bar{v}_{CG}}{R_L} \\
&=& \frac{5 - 3}{3300} \\
&=& 0.606 \text{[mA]}\n\end{array} \tag{8}
$$

となります.*R<sup>L</sup>* = 1[kΩ] にて,*i<sup>C</sup> ≈* 0*.*6[mA] とするには,*vCG* <sup>を</sup>

$$
\overline{v}_{CG} = V_{CC} - R_L \overline{i}_C \n\approx 4.4[\text{V}]
$$
\n(9)

とします.

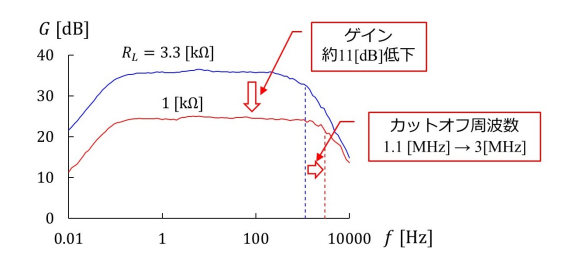

<span id="page-5-1"></span>図 6: エミッタ接地増幅回路のゲイン特性

図6が得られた周波数特性です. ゲインは約 11[dB] 低下します. そしてカットオフ周 波数が 1.1 [MHz] → 3.3 [MHz] と高くなります.これは *R<sup>L</sup>* を小さくしたことでミラー効 果の影響およびプローブの静電容量の影響が小さくなったことによります. 興味のある方 は拙[著](#page-5-1) [3] [4] を参照してください.

### ● OP アンプの基本を学べる反転増幅回路

問題 非反転増幅回路を作成し,入出力波形を観測してください.

解答

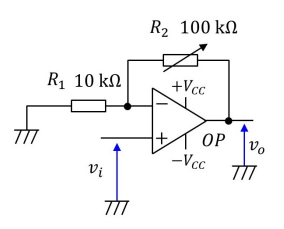

図 7: 非反転増幅回路

図 7 が解答の非反転増幅回路です.この回路の電圧増幅度 *A<sup>v</sup>* は

$$
A_v = \frac{v_o}{v_i} = 1 + \frac{R_2}{R_1}
$$
\n(10)

です.*v<sup>o</sup>* の極性は *v<sup>i</sup>* と同じ(非反転)です.

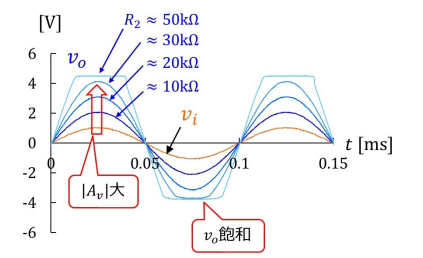

図 8: 非反転増幅回路の入出力電圧波形例

<sup>図</sup>8は非反転増幅回路の入出力電圧波形例です.*vi*の振幅が1 [V]です.*R*<sup>2</sup> *≈* 10*,* 20*,* 30*,* 50[kΩ] と変えて,*v<sup>o</sup>* の波形を計測しました.*A<sup>v</sup>* がほぼ 2*,* 3*,* 4*,* 6 と変化しました.*R*<sup>2</sup> *≈* 30*,* 50[kΩ] の場合では,*v<sup>o</sup>* に飽和が見られました.

問題 ハイ・パス・フィルタを作成し,周波数特性を観測してください.

解答

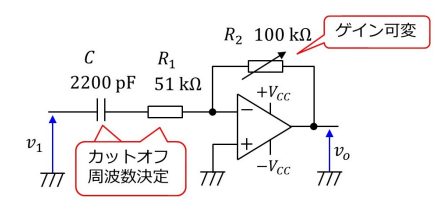

図 9: ハイ・パス・フィルタ

 $\boxtimes$  9 がハイ・パス・フィルタです. $v_i, v_o$ の複素数表示をそれぞれ  $V_i, V_o$  とすると,

$$
V_o = -\frac{R_2}{R_1} \frac{j\omega C R_1}{1 + j\omega C R_1} V_i
$$
\n(11)

となります.ゲイン *G* は

$$
G = 20 \log_{10} \frac{R_2}{R_1} \frac{\omega C R_1}{\sqrt{1 + (\omega C R_1)^2}}
$$
(12)

です.また,カットオフ周波数 *f<sup>c</sup>* は

$$
f_c = \frac{1}{2\pi CR_1}
$$
  
= 
$$
\frac{1}{2\pi \times 2200 \times 10^{-12} \times 51 \times 10^3}
$$
  
= 1.4[kHz] (13)

です.*f ≫ f<sup>c</sup>* にて,

$$
G \approx 20 \log_{10} \frac{R_2}{R_1} \tag{14}
$$

と近似されます.

<sup>図</sup> 10 がハイ・バス・フィルタのゲイン特性です.カットオフ周波数 *f<sup>c</sup> ≈* 1*.*4[kHz](一 定)でした.*R*<sup>2</sup> *≈* 10*,* 50100[kΩ] と変えることでゲイン *G ≈ −*14*,* 0*,* 6[dB] の結果を得ま した.

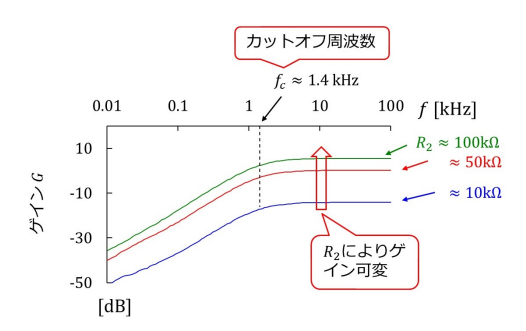

図 10: ハイ・パス・フィルタのゲイン特性

●ディジタル回路の基本が学べる論理ゲート

 $\overline{B}$ 題 ド・モルガンの式 $\overline{X_1X_0} = \overline{X}_1 + \overline{X}_2$ の両辺それぞれの論理回路を作成し, 両回路の 出力が一致することを確認してください.

解答

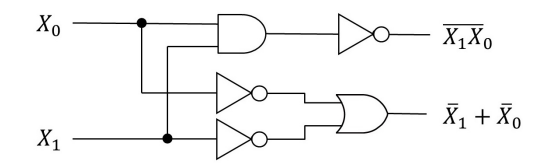

図 11: ド・モルガン式の論理回路

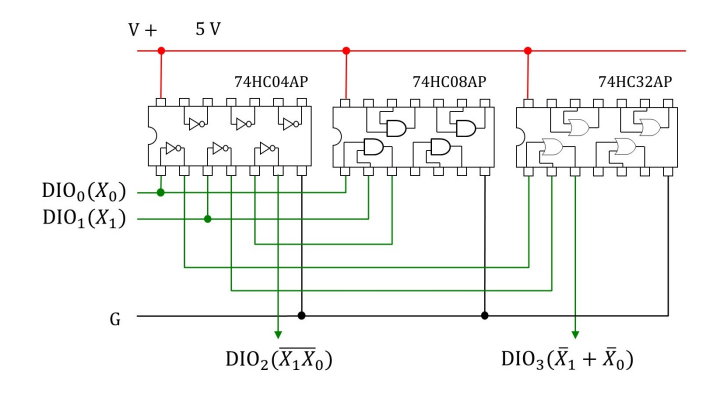

図 12: ド・モルガン式の論理回路の配線図

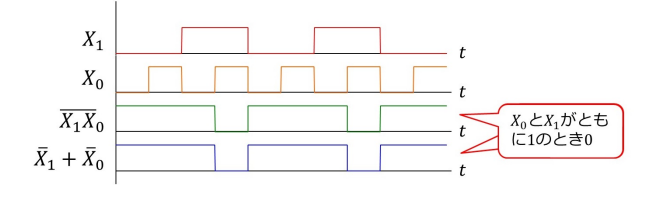

図 13: ド・モルガン式の論理回路の実験波形

問題 JK フリップ・フロップを用いて 16 進カウンタを作成してください.

解答

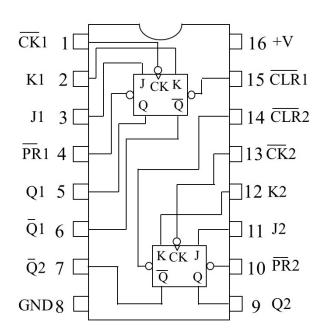

図 14: JK フリップ・フロップ

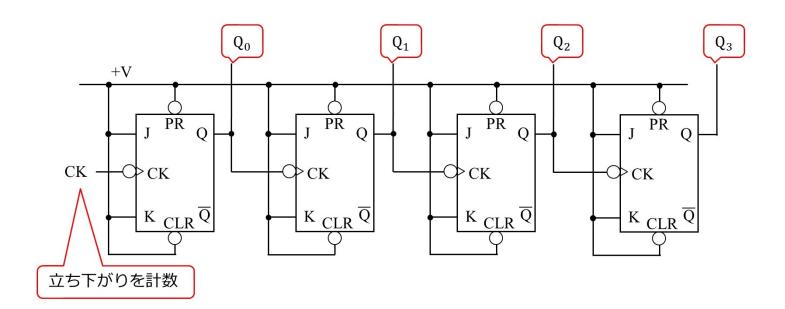

図 15: 16 進カウンタの回路図

JK フリップ・フロップはクロック CK の立ち下がりエッジを捉えるように作られてい ます.

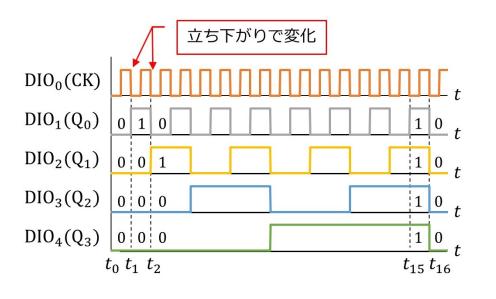

図 16: 16 進カウンタの実験波形

クロック CK の立ち下がりのタイミングでカウント・アップがなされています. 拙著 [5] では,ブレッドボードを使って,設計・製作を通してデジタル回路を学べます. 現在(令和4年1月時点), ADAL2000とブレッドボードを用いて、設計・実験を通して 「ディジタル回路」が学べるテキストを執筆中です.

●パワー・エレクトロニクスの基本が学べる降圧チョッパ

問題 *D, L, C* をつなぎ替えて昇降圧チョッパを作ってください.

解答

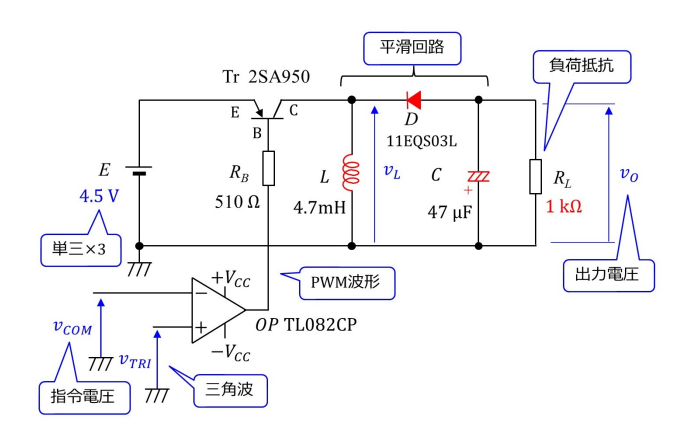

図 17: 昇降圧チョッパの回路図

図 17 が昇降圧チョッパの回路図です.*D* と *L* を入れ替え,*C* の向きを上下反転させてあ ります.*v<sup>O</sup>* は負となります.*R<sup>L</sup>* は 1[kΩ] と降圧チョッパの 100[Ω] より大きくします.こ れは負荷を軽くして,*|vO| >* 5[V] となるようにするためです.

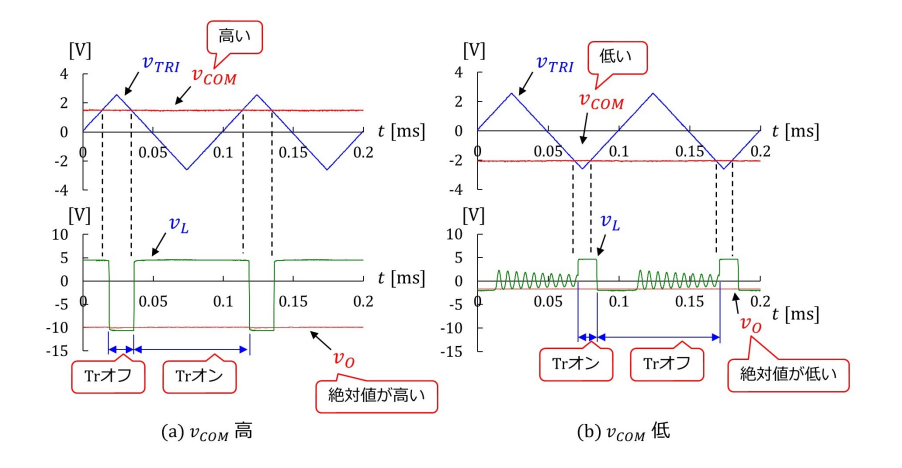

<span id="page-11-0"></span>図 18: 昇降圧チョッパの電圧波形例

図 18 が昇降圧チョッパの電圧波形例です.(a) が *vCOM* が高い場合です.*v<sup>O</sup>* は負で,絶 対値 *|vO| ≈* 10[V] です.このチョッパは出力電圧の絶対値を電源電圧の 4.5 [V] より高く できます.(b) <sup>は</sup> *vCOM* が低い場合です.*|vO| ≈* 2[V] です.出力電圧の絶対値を電源電圧 より[低く](#page-11-0)することもできます.なお,(b) では *L* の両端電圧 *v<sup>L</sup>* に振動波形が見られます. これは, Tr のオフ期間中に L, C, D の環流電流が 0 となった後に起きています. ダイオー ドは非導通状態ではコンデンサになります.このコンデンサと *L* による振動です.

●チョッパの応用:DC モータの回転数制御回路

問題 PI 制御回路のコンデンサ *C*<sup>1</sup> を短絡して,*v*Ω*COM , v*<sup>Ω</sup> を計測してください.*v*Ω*COM ̸*= *v*<sup>Ω</sup> となります.なぜでしょうか?

解答

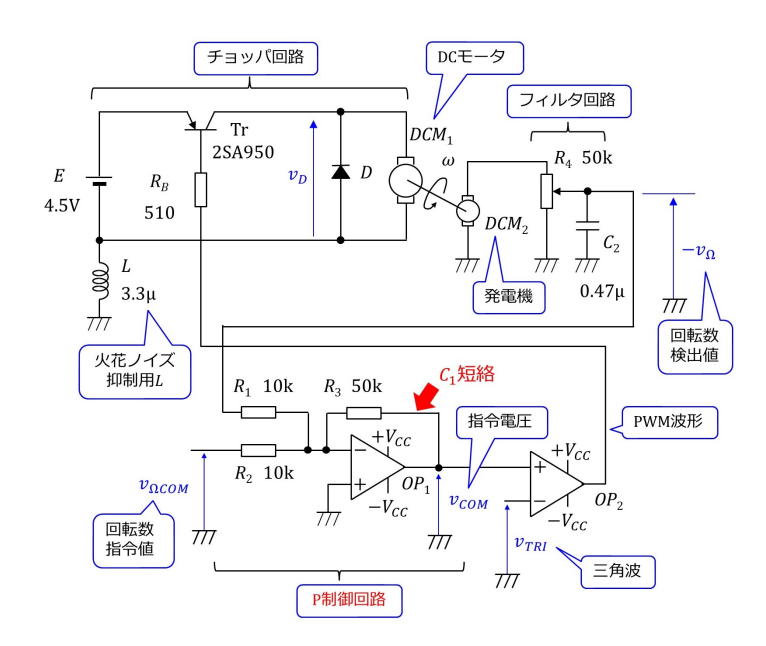

図 19: P 制御による DC モータの回転数制御回路

コンデンサ *C*<sup>1</sup> を短絡すると *vCOM* と *v*Ω*COM* の関係は

$$
v_{COM} = -\frac{R_3}{R_1}(v_{\Omega COM} - v_{\Omega})
$$
\n(15)

となり、積分項が無くなります. ただし,  $R_1 = R_2$ です. PI 制御回路は P 制御回路にな ります. 図 19 が P 制御回路による DC モータの回転数制御回路です.

<span id="page-12-1"></span>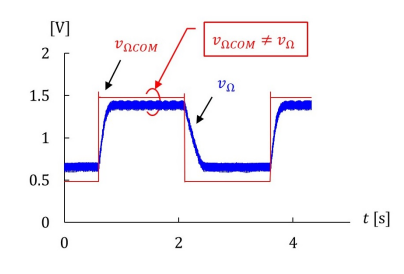

<span id="page-12-0"></span>図 20: P 制御による回転数制御結果例

<sup>図</sup> 20 <sup>が</sup> P 制御による回転数制御結果の例です.PI 制御と異なり,*v*Ω*COM ̸*= *v*<sup>Ω</sup> です. 理由は (15) 式により説明できます.この式において *v*Ω*COM* = *v*<sup>Ω</sup> のとき *vCOM* = 0 です. *vCOM* = 0 のとき,ダイオード両端電圧 *v<sup>D</sup>* の平均値 *v<sup>D</sup> ≈ E/*2 となり,この電圧ではほ とん[ど全](#page-12-0)ての *v*Ω*COM* に対して *v*Ω*COM* = *v*<sup>Ω</sup> を維持できません.詳しくは拙著 [6] [7] [8] を 参照し[てく](#page-12-1)ださい.

### 関連図書

- [1] 古橋武「トラ技 Jr. 特集記事 基本回路 10 選!ブレッドボード実験室」 2020 年冬号 (通巻 48 号)
- [2] [古橋武「電気回路論 座学・実験一体型教科書シリーズ」](https://toragijr.cqpub.co.jp/magazine/no48/)Kindle 本, Amazon.
- [3] 古橋武「電子回路の基礎I 同調回路,高周波増幅回路 改訂2版」Kindle本,Amazon.
- [4] [ラジオノート](https://www.amazon.co.jp/dp/B08LBF652J/ref=sr_1_7?__mk_ja_JP=%E3%82%AB%E3%82%BF%E3%82%AB%E3%83%8A&dchild=1&keywords=%E5%8F%A4%E6%A9%8B%E6%AD%A6&qid=1602958963&sr=8-7)
- [5] 古橋武「ディジタル回路:理論と設計·製作」Kindle 本, Amazon.
- [6] [古橋武「モー](http://mybook-pub-site.sakura.ne.jp/Radio_note/index.html)タドライブノート II」Kindle 本, Amazon.
- [7] [古橋武「パワーエレクトロニクスノート](https://www.amazon.co.jp/dp/B015F0VCD8) II:製作演習付き講義の実践記録」Kindle 本, [Amazon.](https://www.amazon.co.jp/%E3%83%A2%E3%83%BC%E3%82%BF%E3%83%89%E3%83%A9%E3%82%A4%E3%83%96%E3%83%8E%E3%83%BC%E3%83%88II%EF%BC%88DC%E3%83%A2%E3%83%BC%E3%82%BF%E3%81%AE%E7%90%86%E8%AB%96%EF%BC%89-%E5%8F%A4%E6%A9%8B%E6%AD%A6-ebook/dp/B00HIWIEOM/ref=sr_1_1?crid=1OKS957YNTRO3&keywords=%E5%8F%A4%E6%A9%8B%E6%AD%A6&psr=EY17&qid=1641791211&s=todays-deals&sprefix=%2Ctodays-deals%2C182&sr=1-1)
- [8] [モータドライブノート](https://www.amazon.co.jp/%E3%83%91%E3%83%AF%E3%83%BC%E3%82%A8%E3%83%AC%E3%82%AF%E3%83%88%E3%83%AD%E3%83%8B%E3%82%AF%E3%82%B9%E3%83%8E%E3%83%BC%E3%83%88-II-%E8%A3%BD%E4%BD%9C%E6%BC%94%E7%BF%92%E4%BB%98%E3%81%8D%E8%AC%9B%E7%BE%A9%E3%81%AE%E5%AE%9F%E8%B7%B5%E8%A8%98%E9%8C%B2-%E5%8F%A4%E6%A9%8B%E6%AD%A6-ebook/dp/B082LQ3Y5Q/ref=sr_1_7?__mk_ja_JP=%E3%82%AB%E3%82%BF%E3%82%AB%E3%83%8A&crid=EGH5A84NIK2H&keywords=%E5%8F%A4%E6%A9%8B%E6%AD%A6&qid=1641786137&sprefix=%E5%8F%A4%E6%A9%8B%E6%AD%A6%2Caps%2C178&sr=8-7)

#### 著者

 古橋 武 名古屋大学名誉教授 furuhashi.takeshi\*

\*に @gmail.com を付けてください.